### **Photoshop Tutorial Deutsch Kostenlos Downloaden ((FREE))**

Installing Adobe Photoshop and then cracking it is easy and simple. The first step is to download and install the Adobe Photoshop software on your computer. Then, you need to locate the installation.exe file and run it. Once the installation is complete, you need to locate the patch file and copy it to your computer. The patch file is usually available online, and it is used to unlock the full version of the software. Once the patch file is copied, you need to run it and then follow the instructions on the screen. Once the patching process is complete, you will have a fully functional version of Adobe Photoshop on your computer. To make sure that the software is running properly, you should check the version number to ensure that the crack was successful. And that's it - you have now successfully installed and cracked Adobe Photoshop!

# **[Download](http://dormister.com/ZG93bmxvYWR8WkIxTm5GaGVIeDhNVFkzTVRjNU56Y3lOM3g4TWpVNU1IeDhLRTBwSUZkdmNtUndjbVZ6Y3lCYldFMU1VbEJESUZZeUlGQkVSbDA/basar&lane=precooked&basu=UGhvdG9zaG9wIDIwMjEgKFZlcnNpb24gMjIuNCkUGh.rell)**

I would have been perfectly happy to end this review at this point, but unfortunately the last question brings us on to the downsides of Adobe's rightly popular image management and RAW converter tool. I did say Lightroom emphasizes speed, but perhaps clarifying this statement is in order. The emphasis on speed lies in the flexibility of available tools. For example, you can now do some advanced image "healing" with the updated Spot Removal tool and remove objects that are more complex than simple dots. And that saves you time working with Photoshop on the same image, which I personally appreciate very much. When it comes to the actual speed of operation, however, things haven't really changed for the better. Importing is, if anything, slightly slower. The same with Exporting, which also feels to be more sluggish than before. Use that brilliant Spot Removal tool too many times on too many photographs and you may experience lag when changing adjustments or moving from one image to another. Other obvious bugs and performance issues do not make a very good impression, either. Of course, complex Spot Removal shapes are bound to eat up those resources. After all, there is quite a bit of vectoring involved, not to mention that the image is not actually changed since Lightroom applies changes non-destructively. Included with it are the usual documentation, support, and tutorials. Adobe also released an updated version of Lightroom 5. The interviews you hear are done by professionals and the ones you see are certified instructors. We also get to see Neve (the creator of Lightroom) has not only stepped down as the company's key figure but has also only been involved in creating mostly simple and generic products like Lightroom and Photoshop. All the work that goes into these products has been done by others. The educational videos don't evolve to Flash video, either. But, other than that it seems like an important update.

## **Photoshop 2021 (Version 22.4) Download free Activation [32|64bit] {{ finaL**

### **version }} 2023**

On the other hand, Smite is less expensive than LoL, and many players prefer the faster paced casual experience it has to offer. The focus on quick gameplay and high player numbers as opposed to a lengthy and in-depth learning curve is probably why Smite has become the multiplayer gaming juggernaut that it is today. But, what's the difference between Smite and Photoshop? As the heavy hitters in the Post-processing/Layout world, it would be hard to argue that Photoshop is not more powerful than Smite at this point. But, it's not about what's more powerful, it's about what does what better and in what context. From a tactical standpoint, Smite can be a very fun game. Like any game, it's improved by use and mastery of some of the basic elements of the game. It's definitely a game that you can use the learning curve of the combat and your heroes to your advantage and you will definitely make mistakes along the way. But, if you analyze your mistakes and learn from them so you improve your strategy, you will find yourself a much better player. There is often a cartoonish feel to Smite to it. The maps are often the size or resolution as you would expect for a children's cartoon. Some of the heroes, in particular the water serpent, can have some wild animations. But, if you take the time to learn the rest of the controls and the combat, you'll find that Smite is actually a very competitive game. You may also find it to be as addicting and intense as the casual MOBA games. 933d7f57e6

## **Download Photoshop 2021 (Version 22.4)With License Code Full Product Key [32|64bit] {{ updAte }} 2023**

With advanced tools, you can convert, brighten, contract, resize, stretch, and more, so that you can easily change the photos as you want. By using various filters, you can change the photos in new style and show greater flexibility for the photos. Save time by working with a customizable interface that organizes tool windows. Icons for most frequently used tools. You can work on small scale preview images in your browser while in the two big view screens.

Adobe Photoshop premium edition comes with a better editing toolset that allows you to create more and even effects. With this, you can make your own graphics quickly and easily. In addition, Adobe Photoshop has the ability to create new layer styles and output files. Adobe Photoshop is a better mixing and better masking tool. To edit a smart object, copy/paste it into the smart object layer and do the type of editing. Hide the smart object layer and it is safe to proceed with the editing to refine the smart object. Or, you can edit a smart object in the smart object layer even if it is masked by the other layers. With the Gimp, you can only do big corrections like "flatten" cut off corners of the object. Photoshop allows you to make quick and dirty changes with pixel editing tools like clone stamp and heal tool. If you want to merge layers, you can do it easily. Adobe Photoshop is an excellent picture editing software that provides speedy and advanced features to edit and create images. Various tools such as the filters, blending modes, layer styles, adjustment layers, and adjustment brushes help you to edit your images. The new blocks can give you an empty background and a solid background. It also provides a smaller gap between the resulting image. There is also a button that will help you to select the lines around the edge and you can hide it from view.

free vector download for photoshop adobe photoshop image viewer free download adobe photoshop 7.0 viewer free download adobe photoshop viewer download photoshop video tutorials free download full adobe photoshop cs5 video tutorials free download download photoshop free jalantikus download photoshop full crack jalantikus download photoshop cs6 free full version jalantikus download photoshop cs7 portable jalantikus

Photoshop is the industry standard for professional photo editing and graphics editors. It provides a range of tools that are essential to designers that can be used for personal and commercial projects. Since its birth, Photoshop has been the very heart of an innovative revolution, helping millions of people around the world to shine in their creative pursuits. It is the ideal software for postproduction of high-end, high-quality content — photo retouching, graphic design, animation, video editing, etc. Photoshop is world's popular and most-loved image editing software for nearly all graphic designers and artists. From empowering designers to work with editing tools and pipelines, to improving and speeding up the retouching processes, from correcting and fine-tuning photos to adding color gradients, bitmaps, and more, Photoshop has endless ways to help you transform images and graphics. **Adobe Photoshop –** Adobe's flagship photo editing application has been world-renowned and beloved among graphic designers and artists in the past few decades. With the advent of the digital era, Photoshop's multifaceted functionality has grown in leaps and bounds, helping designers and photographers to make the most out of the platform. From expert retouching and high quality photo editing, to the simple addition of color, designers can now upgrade their

workflow using powerful photo editing tools to streamlined their post-production processes.

Elements' popular Activity Center feature lets you view your recently edited photos and easily launch Photoshop actions to change them. If you want to, you can also upload them directly from Elements into Photoshop, which lets you use the best editing features of both programs at once. Of course, you need to be a Photoshop user to use Photoshop's other tools — but a lot of Elements in no time, and that can cover a lot of ground. Another feature in Photoshop that's important for web editing is Create a Layer From Selection. This feature, which requires you use Photoshop CS6 or newer, imports a selection and creates a new layer from it. When you modify the layer in a photo, you edit all the pixels in the original photo that were selected the first time. If you don't have access to all the features a full software suite offers, Elements gives you most of the tools you need to enhance your photos. With Elements, you can use powerful tools such as Content-Aware Scaling, Content-Aware Spot Healing, and 3D Effects to get your photos looking their best. Just make sure you know where you're going with photograph editing before you get started. The full Photoshop application may be something to save for when you absolutely need the extra power. Adobe lets you open all your images with Elements, which lets you select photos in bulk and use a variety of tools to improve the appearance of your photos. With Elements, you can edit photos in ways that are traditionally available through the Photoshop CS version. You can also use Elements to share your photo edits with anyone who can access your Internet connection.

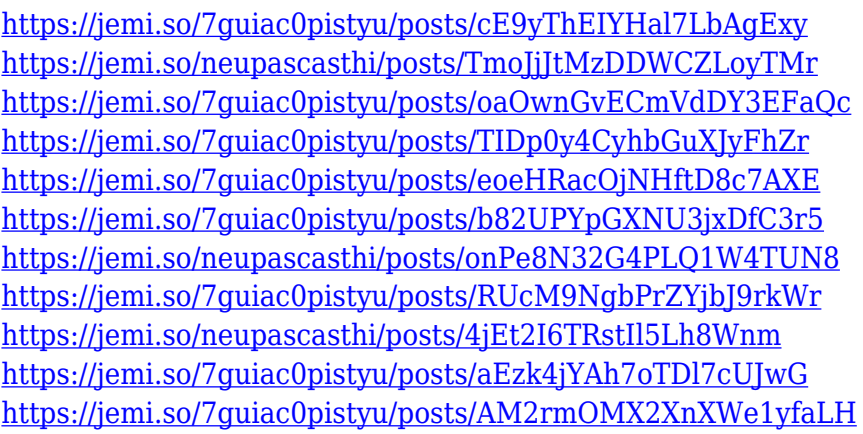

Adobe Photoshop CC version is the latest version of the series and it is a part of the Adobe Creative Cloud branding. The Photoshop family has some other software, consisting of Photoshop lightroom, Adobe Photoshop elements, Photoshop fix, Photoshop express, and other software. Images to interest the masses. It's time to design our own from scratch and make stuff look cool. So let's start. This is Photoshop CS4. This is the basic version of Photoshop. It's not an expert tool, but it's an excellent tool to learn with, especially if you dabble with other software (e.g., Illustrator). So show off your skills and start your journey into creativity. This is a good photo retouching version. This is the long-awaited Photomerge tool. Now you have the option of bringing several images together in one photo with one click. Plus it has white balance, powerful sharpening, and face clustering. Figuring out how to make simple photos look good can be a daunting task. Hopefully you can use this tool before you have to! This is the famous clone stamp tool. There isn't a feature in photo editing that comes close to this tool. It can be used for both perfect cloning and half-cloning, and it takes the edges of the screen as a starting point. It tends to be much faster than typical cloning tools. However, when cloning large amounts of area, you can run into problems. There are plenty of tools for that, though. This is the trouble-free, easy-to-use, and inexpensive way to change the

contrast of an image. It's a great way to fix over- or underexposed images. Plus, you can remove noise while changing the contrast. It's a must-have for those of you with dull photos that are so grainy that nothing can improve them.

[https://swisshtechnologies.com/download-photoshop-2021-version-22-4-1-crack-activator-x64-latest-r](https://swisshtechnologies.com/download-photoshop-2021-version-22-4-1-crack-activator-x64-latest-release-2023/) [elease-2023/](https://swisshtechnologies.com/download-photoshop-2021-version-22-4-1-crack-activator-x64-latest-release-2023/)

[http://napodpomo.org/wp-content/uploads/2022/12/Small-Photoshop-Software-Free-Download-Fix.pd](http://napodpomo.org/wp-content/uploads/2022/12/Small-Photoshop-Software-Free-Download-Fix.pdf) [f](http://napodpomo.org/wp-content/uploads/2022/12/Small-Photoshop-Software-Free-Download-Fix.pdf)

[https://kevinmccarthy.ca/download-photoshop-cc-2019-version-20-free-registration-code-free-registr](https://kevinmccarthy.ca/download-photoshop-cc-2019-version-20-free-registration-code-free-registration-code-x32-64-2023/) [ation-code-x32-64-2023/](https://kevinmccarthy.ca/download-photoshop-cc-2019-version-20-free-registration-code-free-registration-code-x32-64-2023/)

<https://pilotodedrones.cl/wp-content/uploads/2022/12/chriwors.pdf>

<https://viajacomolocal.com/wp-content/uploads/2022/12/Download-Photoshop-Camera-Raw-FREE.pdf> <https://it-sbo.com/wp-content/uploads/2022/12/vyncsal.pdf>

<http://nmcb4reunion.info/wp-content/uploads/2022/12/ariallew.pdf>

[https://holidaysbotswana.com/wp-content/uploads/2022/12/Download-Wedding-Brush-Photoshop-Cs6](https://holidaysbotswana.com/wp-content/uploads/2022/12/Download-Wedding-Brush-Photoshop-Cs6-VERIFIED.pdf) [-VERIFIED.pdf](https://holidaysbotswana.com/wp-content/uploads/2022/12/Download-Wedding-Brush-Photoshop-Cs6-VERIFIED.pdf)

[https://amtsilatipusat.net/uncategorized/download-free-adobe-photoshop-2021-version-22-full-versio](https://amtsilatipusat.net/uncategorized/download-free-adobe-photoshop-2021-version-22-full-version-torrent-updated-2022/) [n-torrent-updated-2022/](https://amtsilatipusat.net/uncategorized/download-free-adobe-photoshop-2021-version-22-full-version-torrent-updated-2022/)

[http://www.dblxxposure.com/wp-content/uploads/2022/12/Photoshop-2021-version-22-Download-Acti](http://www.dblxxposure.com/wp-content/uploads/2022/12/Photoshop-2021-version-22-Download-Activation-Key-Hack-X64-2023.pdf) [vation-Key-Hack-X64-2023.pdf](http://www.dblxxposure.com/wp-content/uploads/2022/12/Photoshop-2021-version-22-Download-Activation-Key-Hack-X64-2023.pdf)

In this Photoshop guru and expert's tutor episodes, you will learn your path to be a Photoshop guru and expert. The first tutorial you are about to watch is The Top 10 Photoshop Hacks to Make Digital Painting Easier & Faster. You will learn how to add color, move objects, and do much more within Photoshop. The lessons continue with The Top 10 Adobe Photoshop Layers to Help You Create a Great-Looking Multimedia Presentation. You will learn and be able to add captions, texts, subtitles, and more using Photoshop layers. The last lesson you will learn is the How to Create a Greeting Card using Photoshop in Just 10 Steps. You will learn how to create a card from start to finish using the different layers. The most challenging part of this lesson will be the positive or negative space creation. This will help you understand most of the layers which you simply wouldn't be able to without an expert! There are so many options: Photoshop CS6 Pro, Photoshop CS6 Standard, Photoshop CC 2015, Photoshop CC 2015 Creative Cloud, Photoshop Elements 9, and so on. No matter which one you choose, there are going to be a number of professional applications from which to choose. But, here are a few of their major features comparing the most popular options and versions. For more tutorials, take a look at the Envato Tuts+ website, which provides thousands of printable and video tutorials on Adobe Photoshop, along with other design tools from Adobe, Dassault, and other leading software companies.